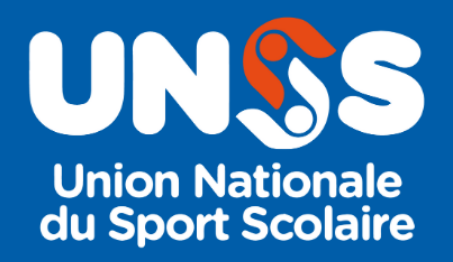

# **Modifications prise de licence 2023-2024**

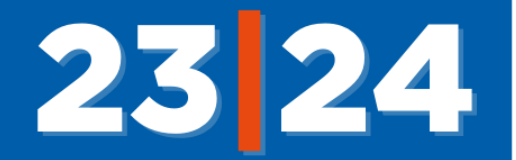

**Lors de la prise de la licence 2023-2024 certains éléments ont été ajoutés pour permettre une meilleure sécurisation de nos licenciés.**

# **A) DESCRIPTIFS DES ACTIONS**

- 1- La saisie de l'adresse email des parents devient obligatoire lors de la création ou du renouvellement d'une licence.
- 2- L'enseignant devra indiquer s'il est bien en procession (oui/non) de l'autorisation des parents au moment de la saisie de la licence (création ou renouvellement d'une licence) sur Opuss
- 3- Un email sera automatiquement envoyé sur l'adresse email des parents
- 4- Lors de la réception du mail, les parents devront indiquer la date de naissance de leur enfant pour accéder à la fiche de la licence de leur enfant
- 5- Les parents pourront alors modifier certains éléments de la licence :
	- La photo
	- La classe de l'élève
	- L'adresse de l'élève
	- Les activités pratiquées en fédéral

## **Puis**

- 6- Ils devront alors valider 3 éléments
	- Droit à l'image (Oui ou Non obligatoire)
	- Condition d'utilisation des données (RGPD) (Lu et pris connaissance (obligatoire))
	- Assurance et règlement (Lu et pris connaissance (obligatoire))
- 7- Les parents devront ensuite valider l'ensemble de ces données
- 8- Sur Opuss l'enseignant visualisera le retour des parents
	- Coche rouge la licence n'a pas été validée par les parents
	- Coche verte la licence a été validée par les parents
	- Coche orange les parents n'ont pas validé le droit à l'image
	- Tout le suivi des éléments seront stockés sur la licence dans Opuss
- 9- Si les parents n'ont pas validé la licence au bout de 10 jours un email de relance sera automatiquement renvoyé (8<sup>ème</sup> et 16<sup>ème</sup> jour)
- 10- L'enseignant pourra relancer manuellement le mail vers les parents.

### 11- **Dans tous les cas cela ne bloquera pas la licence pour cette année.**

12- A l'étude la validation du compte LOL directement par les parents

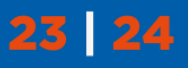

UNSS

# **B) PAS A PAS**

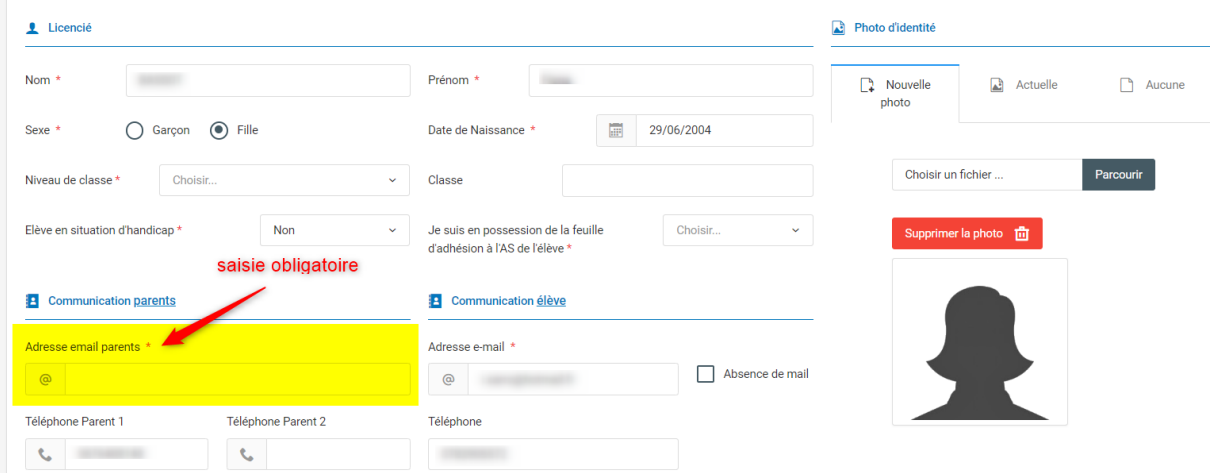

**1- La saisie de l'adresse email des parents**

**2- L'enseignant devra indiquer s'il est bien en procession de l'autorisation des parents au moment de la saisie de la licence (réponse obligatoire)**

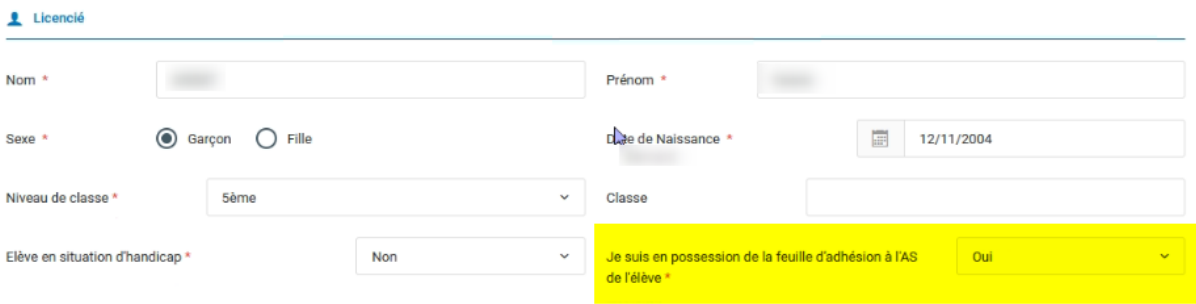

**3- Un email sera automatiquement envoyé sur l'adresse email des parents au moment de la validation de la licence**

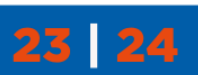

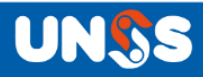

**4- Lors de la réception du mail, les parents devront indiquer la date de naissance de leur enfant pour accéder à la fiche de la licence de leur enfant** 

Les parents reçoivent le mail :

- Ils doivent confirmer l'ouverture de la fiche licence par la date de naissance de leur enfant

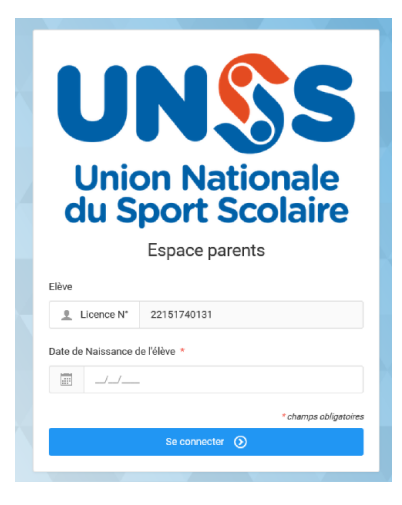

- S'il y a une erreur de date de naissance, un message demande aux parents de contacter l'enseignant EPS de leur enfant.

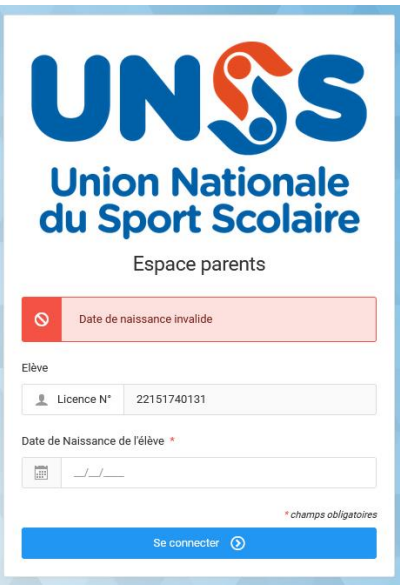

- Si la date de naissance est bonne, les parents ils cliquent sur le bouton Valider la licence. Les parents pourront alors modifier certains éléments de la licence

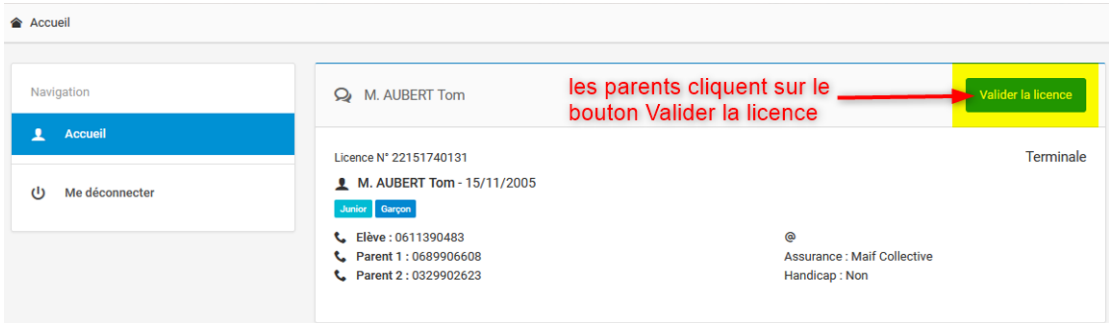

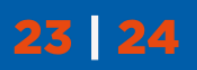

UN.S

#### **5- Ils pourront alors modifier certains éléments de la licence :**

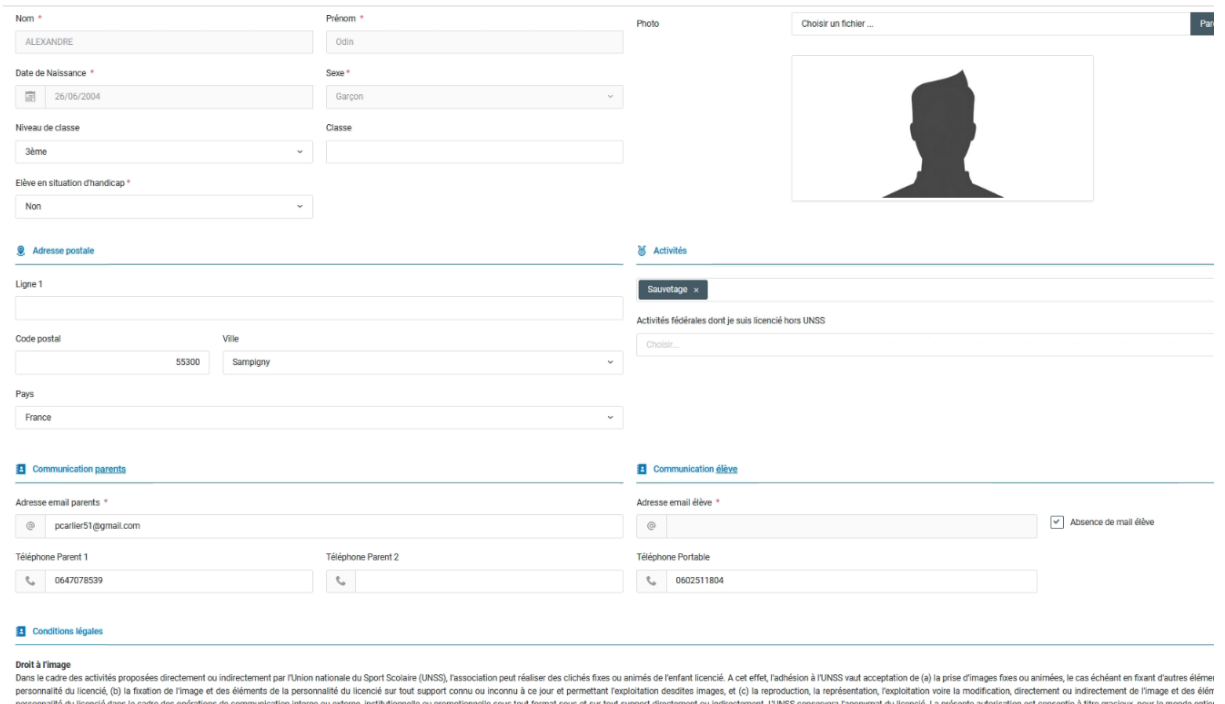

#### **6- Les parents devront ensuite valider 3 éléments**

- Droit à l'image « Oui ou Non » obligatoire
- Condition d'utilisation des données « Lu et pris connaissance » (coche obligatoire)
- Assurance et règlement « Lu et pris connaissance » (coche obligatoire))

#### Conditions légales

#### Droit à l'image

Dans le cadre des activités proposées directement ou indirectement par l'Union nationale du Sport Scolaire (UNSS). l'association peut réaliser des clichés fixes ou animés de l'enfant licencié. A cet effet. l'adhésion à l'U echéant en fixant d'autres éléments de la personnalité du licencié, (b) la fixation de l'image et des éléments de la personnalité du licencié dans le cadre des opérations de communication interne ou externe, institutionnel conservera l'anonymat du licencié. La présente autorisation est consentie à titre gracieux, pour le monde entier et pour une durée de 10 ans à compter de la prise de licence

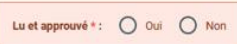

#### Conditions d'utilisation des données

Aux fins de gestion de la pratique sportive et des compétitions organisées directement ou indirectement par l'Union Nationale du Sport Scolaire (UNSS), nous sommes amenés à solliciter des données personnelles concernant vo ladite licence. L'adhésion à l'UNSS vaut autorisation pour l'association UNSS de collecter, d'enregistrer et de stocker les données nécessaires. Outre les services internes de l'UNSS, les destinataires de ces données sont. and the product of the product of the seasures of the seasures of the seasures of the seasures of the seasures of the seasures of the seasures of the seasures of the seasures of the seasures of the seasures of the seasures en adressant directement une demande au responsable de ces traitements, par e-mail à l'adresse daf@unss.org. Vous avez également la possibilité d'introduire une réclamation auprès de la CNIL, via l'URL https://www.cnil.fr/

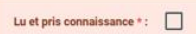

UNS

#### Assurances et règlements

Le licencié cidessus ou son représentant légal (pour les mineurs) déclare se conformer aux règlements sportifs de la fédération UNSS, avoir pris connaissance des statuts et du règlement intérieur de la fédération (disponib iss.org ), s'engager à respecter la character in the second in the second information of the method of the method of the information of the information of the information of the information of the information of the information of the information of the expe UNSS apportent aux adhérents (licenciés UNSS) victimes de violences sexuelles/physiques/psychologiques, une prise en charge dans les conditions prévues par le contrat, des frais médicaux, pharmaceutiques et d'hospitalisati

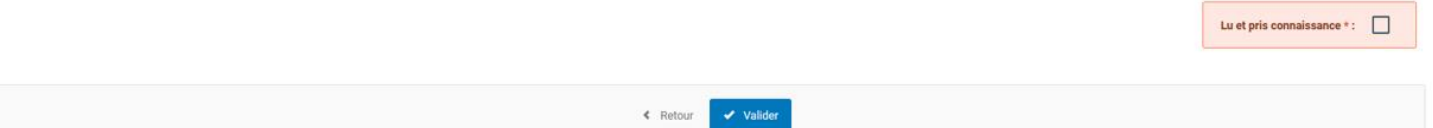

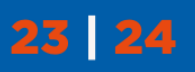

**7- Pour finir les parents devront valider l'ensemble des données de la licence**

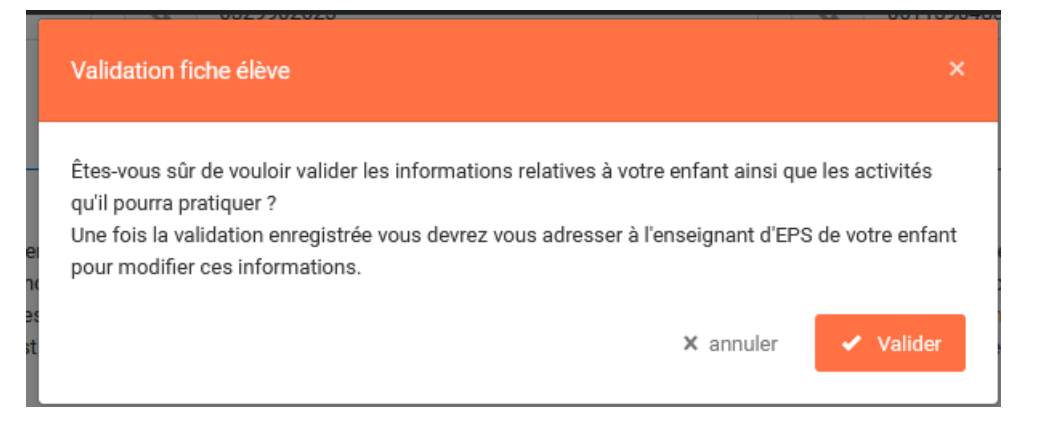

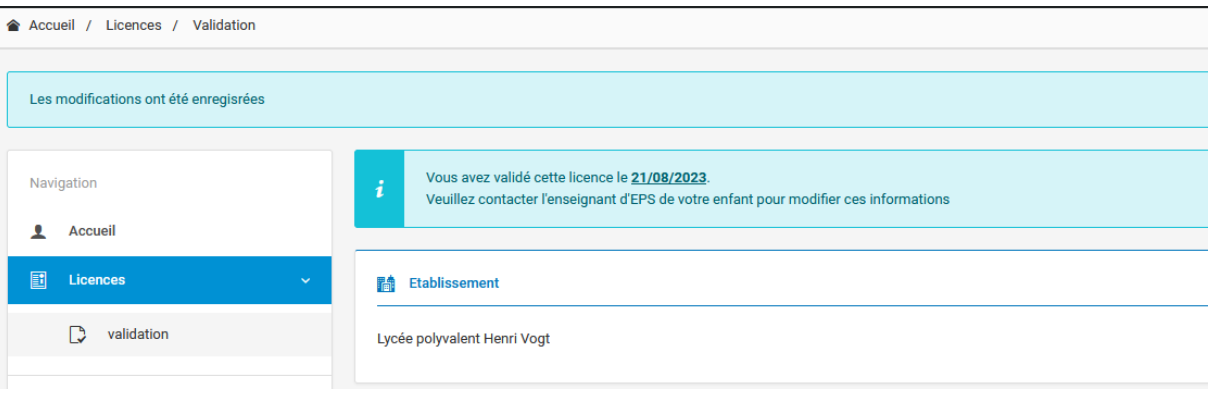

# **8- Sur Opuss l'enseignant visualisera les retours des parents**

23 24

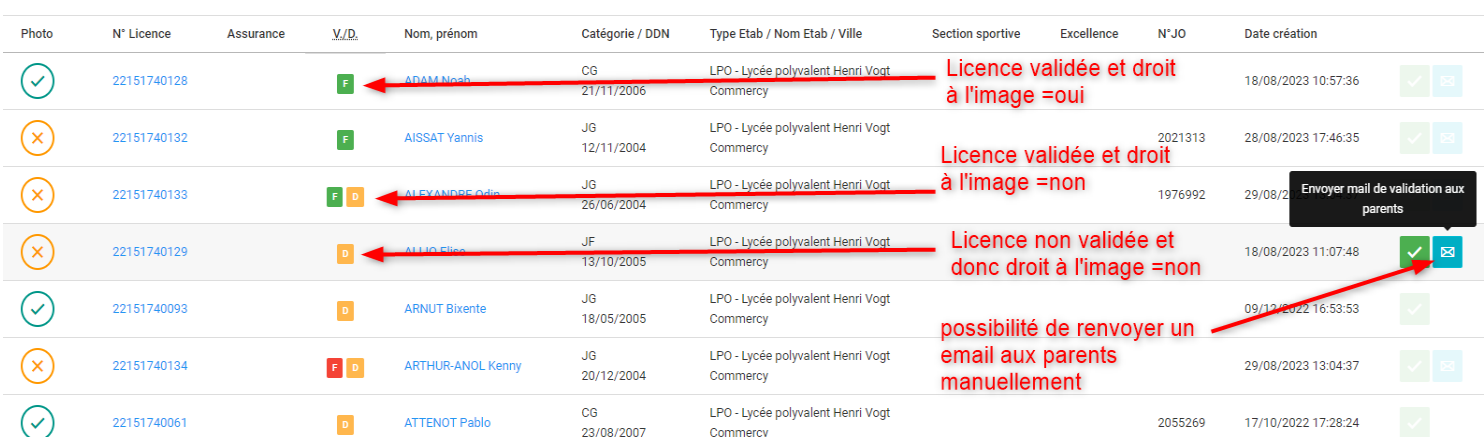

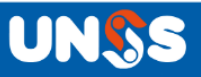

3 nouveaux filtres sur la liste des licenciés :

- 1- Validation parents
- 2- Droit à l'image

23 24

3- Feuille adhésion

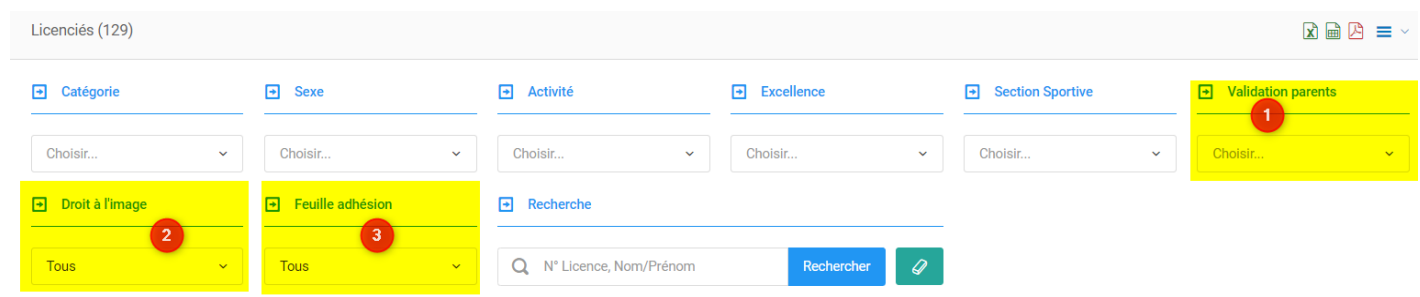

Tous ces éléments sont également présents dans les fichiers des téléchargements des licenciés

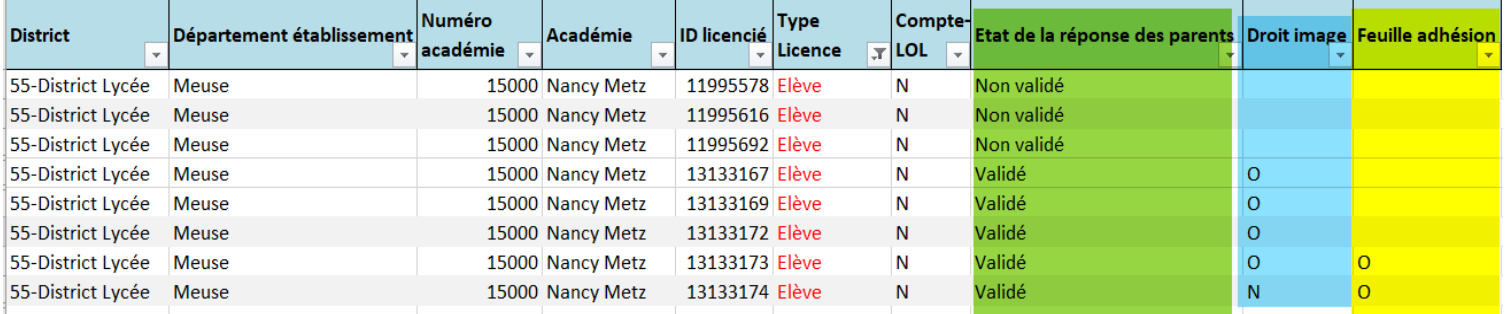

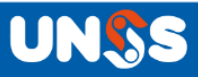

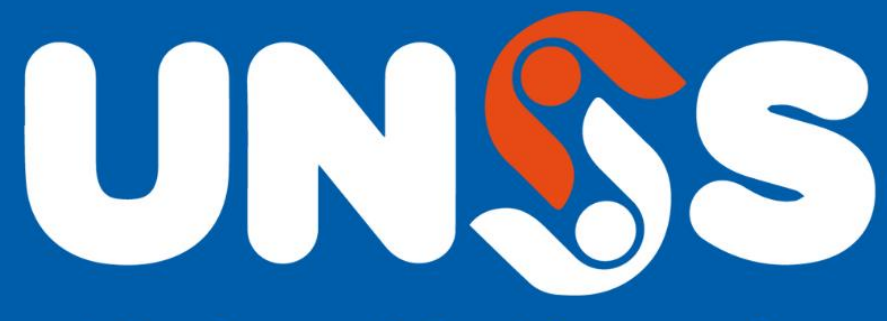

# **Union Nationale** du Sport Scolaire

13, rue Saint-Lazare - 75009 Paris | 01 42 81 55 11

Ne manquez rien de l'actualité de l'UNSS Sur notre site internet www.unss.org

Et sur nos réseaux sociaux :

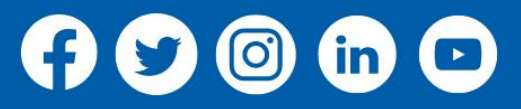

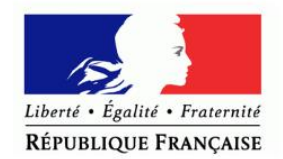

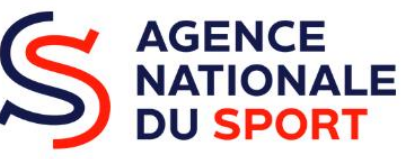

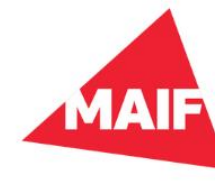

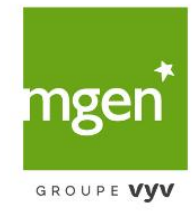